## **Physik-Übung \* Jahrgangsstufe 8 \* Auswertung von Daten mit Excel**

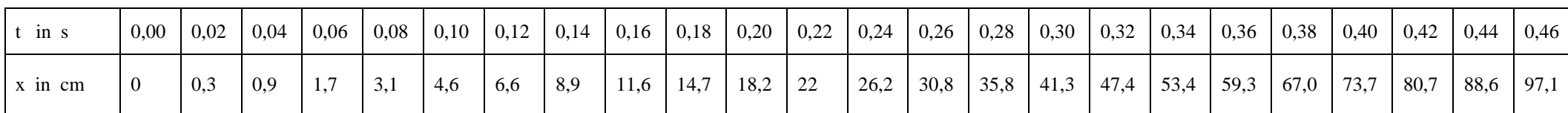

Beim Versuch zur Ermittlung einer Formel für E<sub>kin</sub> wurde untersucht, wie die Fallhöhe x von der Fallzeit t abhängt. Eine mögliche Messreihe sieht z.B. so aus:

Bei unserem Versuch musste anschließend die Tabelle um mehrere Zeilen ergänzt werden, wobei jeweils umfangreiche Berechnungen mit dem Taschenrechner erforderlich waren. Diese Berechnungen wollen wir uns im Folgenden mit Excel erleichtern. Folgende Berechnungen wurden durchgeführt:

Mittlere Geschwindigkeit  $\overline{v} = \frac{x}{n}$  in  $\frac{m}{n}$ t s  $\frac{X}{x} = \frac{x}{y}$  in  $\frac{m}{x}$  Geschwindigkeit v bei der Fallhöhe x nach der Fallzeit t:  $v = 2 \cdot \overline{v} = \frac{2x}{y}$  in  $\frac{m}{x}$  $\frac{1}{t}$  m  $\frac{1}{s}$  $=2\cdot\overline{v}=\frac{2}{7}$ 

Ersichtlich ist die Geschwindigkeit v nicht proportional zur Fallhöhe x; deshalb wird geprüft, ob z.B.  $v^2$  proportional zu x ist.

Dazu untersucht man  $v^2$ x . Trage den Quotienten 2  $\frac{v^2}{\sqrt{v}}$  in  $\frac{m}{s^2}$  $x^{\sim} s$ in eine eigene Zeile ein. (Achte auf die Einheiten!) Bei der Fallhöhe x entspricht die kinetische Energie E<sub>kin</sub> genau der "verlorenen" potentiellen Energie  $\Delta E_{pot} = m \cdot g \cdot x$  also  $E_{kin} = m \cdot g \cdot x$ Um zu untersuchen, wie diese kinetische Energie mit  $m \cdot v^2$  zusammenhängt, kannst du für z.B.  $m = 200g$  sowohl  $E_{kin} = m \cdot g \cdot x$  als auch  $m \cdot v^2$  in die Tabelle eintragen. Achte darauf, dass du m·g·x und m·v<sup>2</sup> jeweils in der Einheit Nm berechnest. Die Berechnungen zeigen (hoffentlich):  $m \cdot g \cdot x \approx \frac{1}{2} \cdot m \cdot v^2$  $\cdot$ g·x  $\approx \frac{1}{2}$ ·m·v<sup>2</sup>

2 Lass dir von deinem Physiklehrer erklären, wie man die Tabelle mit Excel erstellt und ohne großen Aufwand berechnen lässt. Ein t-x-Diagramm und ein t-v-Diagramm lassen sich ebenfalls relativ einfach erstellen.

## **Zusatzaufgabe:**

Die Dehnung As einer Stahlfeder hängt von der wirkenden Kraft F (hier Gewichtskraft einer Masse m) ab. Eine typische Messreihe sieht z.B. so aus:

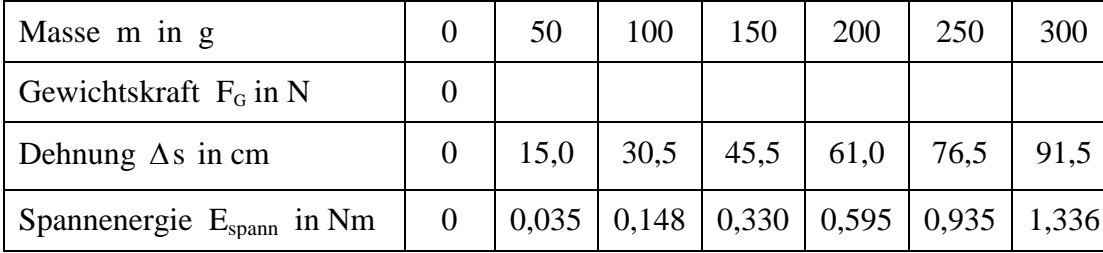

Gib diese Tabelle ein und ergänze sie mit der Zeile  $\frac{F}{\cdot}$  in  $\frac{N}{\cdot}$  $\Delta s$  m .

Erstelle in Excel ein  $\Delta s$  - F – Diagramm.

Wie hängen E<sub>spann</sub> und  $\Delta s$  zusammen? Füge eine passende Zeile in die Tabelle ein!

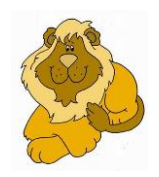